# **como apostar pela internet**

- 1. como apostar pela internet
- 2. como apostar pela internet :vício em apostas esportivas como tratar
- 3. como apostar pela internet :betano jornal nacional

### **como apostar pela internet**

#### Resumo:

**como apostar pela internet : Descubra as vantagens de jogar em ecobioconsultoria.com.br! Registre-se e receba um bônus especial de entrada. O seu caminho para grandes prêmios começa aqui!** 

contente:

Perguntas e respostas:

Q: O que aconteceu com a aposta e a vitória do Figueirense?

R: Alguém fez uma aposta corrida na 8 vitória do Figueirense e acertou, ganhando uma considerável quantia em dinheiro.

Resumo:

A vitória surpreendente do Figueirense chamou a atenção de torcedores 8 e apostadores, com alguém acertando uma aposta corrida e ganhando uma quantia significativa.

[bet pix como funciona](https://www.dimen.com.br/bet-pix-como-funciona-2024-07-27-id-8897.html)

### **como apostar pela internet**

#### **A partir de agora, é possível fazer apostas online utilizando o Pix, o que traz mais praticidade e agilidade para os apostadores.**

O Pix é um método de pagamento instantâneo que vem ganhando cada vez mais popularidade no Brasil. Agora, ele também pode ser utilizado para fazer apostas online, o que traz uma série de vantagens para os apostadores.

Uma das principais vantagens do Pix é a como apostar pela internet agilidade. Com o Pix, as transações são realizadas em como apostar pela internet poucos segundos, o que significa que você pode fazer suas apostas e receber seus ganhos rapidamente. Além disso, o Pix é um método de pagamento seguro, pois utiliza um sistema de autenticação de duas etapas.

Para fazer apostas com Pix, basta escolher uma casa de apostas que ofereça esse método de pagamento e seguir as instruções. Geralmente, é necessário informar o valor da aposta e o número do seu CPF. Após a confirmação do pagamento, a como apostar pela internet aposta será processada e você poderá acompanhar o resultado em como apostar pela internet tempo real.

O Pix é uma excelente opção para quem deseja fazer apostas online de forma prática e ágil. Com o Pix, você pode fazer suas apostas e receber seus ganhos rapidamente e com segurança.

#### **como apostar pela internet**

- 1. Escolha uma casa de apostas que ofereça o Pix como método de pagamento.
- 2. Cadastre-se na casa de apostas e faça o seu login.
- 3. Selecione o evento ou mercado em como apostar pela internet que deseja apostar.
- 4. Informe o valor da aposta e o número do seu CPF.
- 5. Confirme o pagamento e a como apostar pela internet aposta será processada.

#### **Quais são as vantagens de fazer apostas com Pix?**

- Agilidade: as transações são realizadas em como apostar pela internet poucos segundos.
- Praticidade: não é necessário utilizar cartões de crédito ou débito.
- Segurança: o Pix utiliza um sistema de autenticação de duas etapas.

## **como apostar pela internet :vício em apostas esportivas como tratar**

Apostar no campeão da copa é uma forma emocionante e possivelmente lucrativa de participar dos torneios de futebol mais importantes 1 do mundo. Com a variedade de opções de apostas esportivas online disponíveis, é fácil começar, mas é essencial entender como 1 fazê-lo de forma inteligente e informada.

Por que apostar no campeão da Copa?

Existem várias razões pelas quais as pessoas apostam no 1 campeão da copa. Algumas querem aproveitar a emoção do torneio ao máximo, enquanto outras querem ter uma razão ainda maior 1 para torcer por seu time favorito. No entanto, uma das principais razões é a possibilidade de ganhar dinheiro. Com cotações 1 competitivas e uma ampla variedade de opções, é possível fazer uma aposta bem informada e potencialmente ganhar uma grande quantia. Quando 1 e onde é possível apostar no campeão da Copa?

Existem muitas opções diferentes para quem deseja apostar no campeão da copa. 1 As casas de apostas online oferecem uma ampla variedade de opções de apostas em como apostar pela internet relação a outros campeonatos, incluindo 1 partidas individuais, cotações de vencedores e muito mais. Além disso, é possível fazer como apostar pela internet aposta a qualquer hora e em 1 como apostar pela internet qualquer lugar usando um celular ou computador.

Conheça as melhores opções de apostas esportivas disponíveis no bet365. Experimente a emoção dos jogos esportivos e ganhe prêmios incríveis!

Se você é fã de esportes e está em como apostar pela internet busca de uma experiência emocionante de apostas, o bet365 é o lugar certo para você. Neste artigo, vamos apresentar as melhores opções de apostas esportivas disponíveis no bet365, que proporcionam diversão e a chance de ganhar prêmios incríveis. Continue lendo para descobrir como aproveitar ao máximo essa modalidade de jogo e desfrutar de toda a emoção dos esportes.

pergunta: Quais são os esportes disponíveis para apostar no bet365?

resposta: O bet365 oferece uma ampla variedade de esportes para apostar, incluindo futebol, basquete, tênis, futebol americano, beisebol e muito mais.

# **como apostar pela internet :betano jornal nacional**

# **Beryl, el huracán categoría 3, se dirige al Caribe sureste**

El huracán Beryl se acercó al Caribe sureste temprano el lunes como un poderoso huracán categoría 3 después de haberse convertido previamente en el primer huracán de categoría 4 más temprano en formarse en el Atlántico, impulsado por aguas récord cálidas.

Estaban vigentes advertencias de huracán para Barbados, Granada, Santa Lucía, Tobago y San Vicente y las Granadinas, ya que miles de personas se refugiaron en hogares y albergues en espera del peor.

"Va a ser terrible", dijo Ralph Gonsalves, primer ministro de San Vicente y las Granadinas, antes

de la tormenta mientras urgía a la gente a quedarse adentro y "esperar a este monstruo".

La última fuerte tormenta que azotó el Caribe sureste fue el huracán Ivan hace casi 20 años, que mató a decenas de personas en Granada.

Beryl se ubicó a 200 km al este y sureste de Granada temprano el lunes. Tenía vientos máximos sostenidos de 193 km/h y se movía hacia el oeste a 32 km/h. Era un sistema compacto, con vientos de huracán que se extendían 56 km desde su centro.

Una advertencia de tormenta tropical estaba en efecto para Martinica y Trinidad. Se emitió una vigilancia de tormenta tropical para Dominica, toda la costa sur de Haití y desde Punta Palenque en la República Dominicana hasta la frontera con Haití.

Los meteorólogos advirtieron una amenaza de tormenta mortal de hasta 3 metros en áreas donde Beryl toque tierra, con 7.6 a 15 cm de lluvia para Barbados y las islas cercanas y posiblemente 25 cm en algunas áreas, especialmente en Granada y las Granadinas.

"Esta es una situación muy peligrosa", advirtió el Centro Nacional de Huracanes en Miami.

Se esperaba que la tormenta se debilitara ligeramente sobre el Mar Caribe en un camino que la llevaría justo al sur de Jamaica y más tarde hacia la Península de Yucatán en México como huracán categoría 1.

"Se debe enfatizar que Beryl debe mantenerse como un huracán significativo durante todo su trayecto a través de la región del Caribe", dijo el Centro Nacional de Huracanes.

### **Datos clave:**

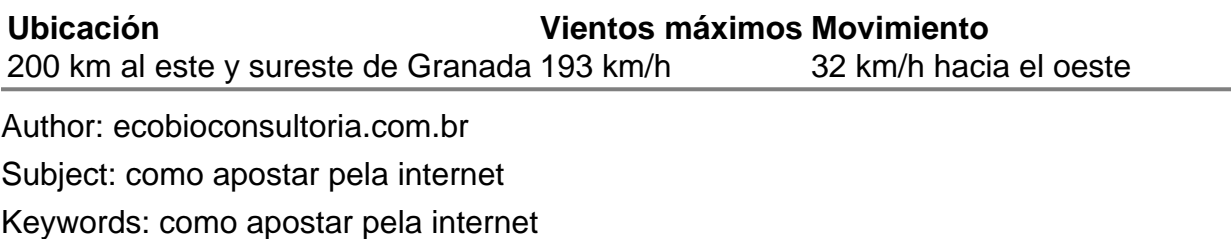

Update: 2024/7/27 14:20:17